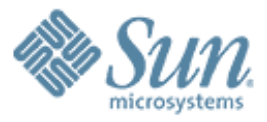

## **How I Became Windows-Free**

,,,,,,,,,,,,,,,,,,,,,,,,,,

,,,,,,,,,,,,,,,,,,,,,,,,,

#### **Jeff Savit** Technologist, Data Center Advanced Services Practice Sun Microsystems *A time span before, during, and after Windows*

00000000000000000

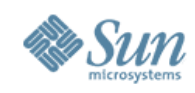

## **Orientation**

- This will mostly be a "personal story"
- No religion is intended, implied or explicit
- This is not meant to be a sales pitch, though I will talk about some practices at my employer which we also (surprise!) sell
- If I don't mention your favorite tool, toy, OS, or cheese please don't be upset – these are my observations and practices

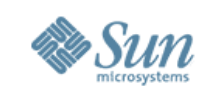

# Yes, Virginia – there are other desktop environments

- Motivation for using Windows alternatives include
	- > Security
	- > Management services (software, user or policy management/automation)
	- > Multi-user capabilities
	- > Compatibility between server and desktop environments
	- > Price / TCO
	- > Hardware platform choice
	- > Cultural/political reasons

### • Obstacles

- > Windows-only software products
- > Windows orientation of much PC hardware
- Results and Experiences
	- > I'll discuss the (mostly) good, plus the limitations

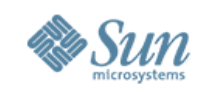

## Personal history

- In the Golden Age
	- > 3270 terminals, XEDIT for word processing, REXX for scripting, and NOTE, RICEMAIL or PROFS for e-mail
		- > Neolithic age: glass TTY on both CMS and Unix
		- > Stone age: real TTY...
- At previous employer
	- > Windows the standard desktop, MS Office, Exchange and Outlook for email. KEDIT (for me at least) text editing
	- > I kept public e-mail address on VM for virus insulation; distinctly counter to "standard policy "
- Now
	- > Solaris and Linux my standard desktop, about 50/50, with same tools, email and documents
	- > Now Windows-free. Well, almost **Discute 2005**

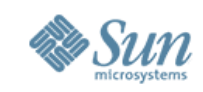

### At Sun

- Strong preference to not use MS product... (no kidding, eh?)
	- > Sun is likely one of the few big companies largely not using Windows
- When I joined Sun in 2000:
	- > Standard was a Sun workstation (eg: Ultra 10) running Solaris. CDE, Netscape, early StarOffice, dtmail, vi, emacs
	- > Remote login and home directory for worldwide access
	- > Field staff had laptops for presentations and on-site work
		- >Mostly Windows, except for very early adopters of Linux on laptops
	- > Loyal, unofficial, passionate Macintosh following
- Now:
	- > Standard is Sun Ray thin client (I'll describe) to Solaris. GNOME, Mozilla, Thunderbird, Evolution, Firefox, StarOffice
	- > Field staff have laptops; most run either Linux (either our "Java Desktop System" customization of SuSE, or RH) or Solaris
	- > Loyal, unofficial, passionate Macintosh following (has grown)

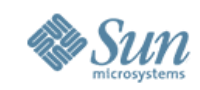

## **Desktop**

- Desktop that would be recognizable to most Windows users is a first step
- Open world choices: KDE, GNOME, plus alternatives and various dialects/customizations
- Consideration of "who is the user"
	- > "Techie" population fraction of the larger base
	- > Office worker
	- > Personal/home use things should be familiar and "just work"
- Need set of core apps (based on audience) that map onto the typical MS Windows experience

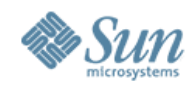

### **Open stack for Solaris or Linux**

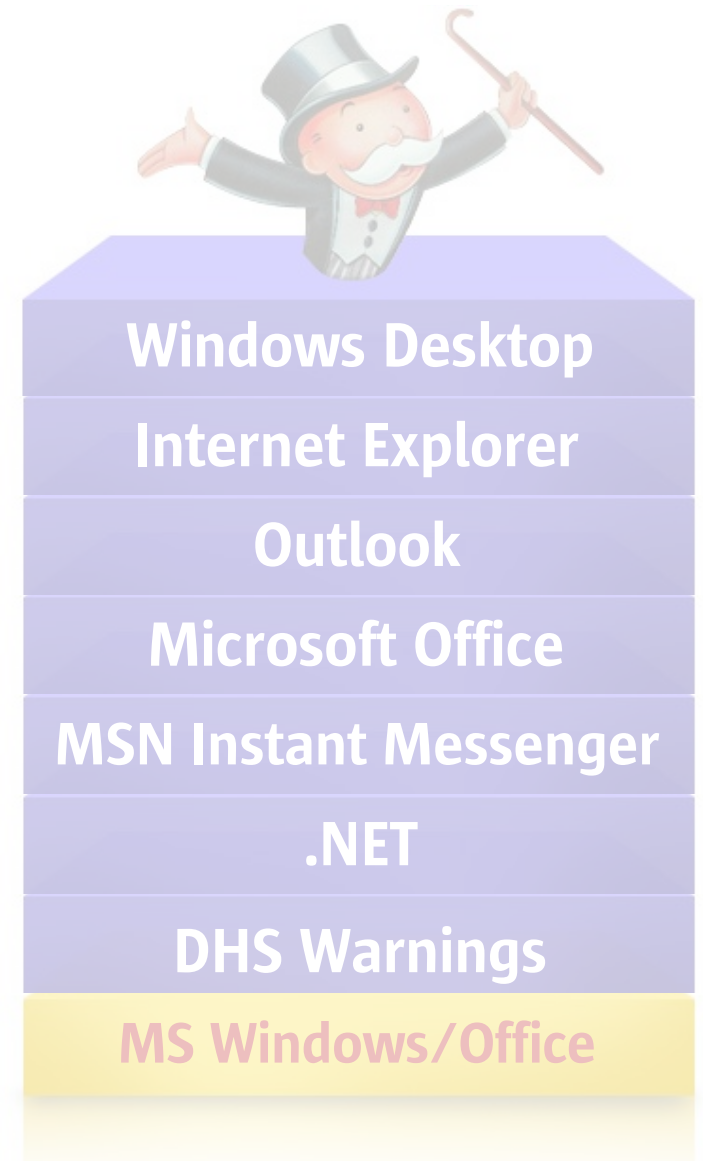

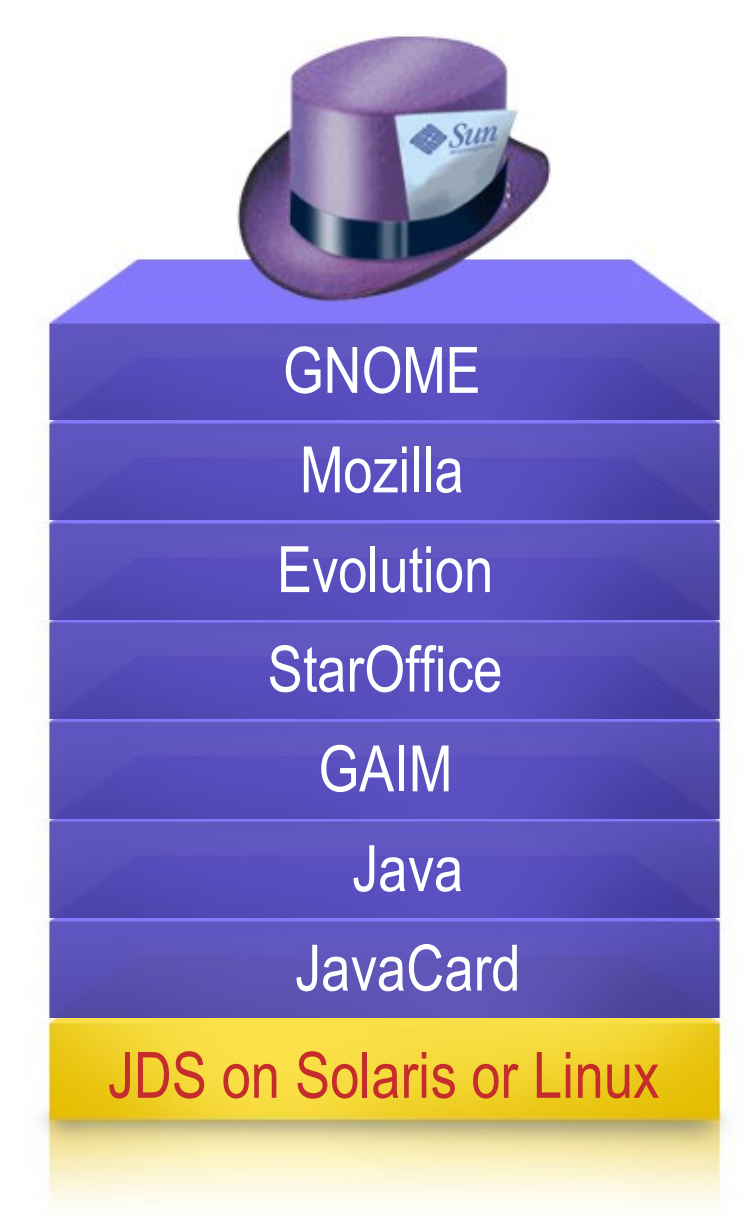

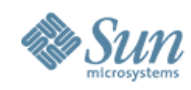

### **Client Stack for both Solaris and Linux**

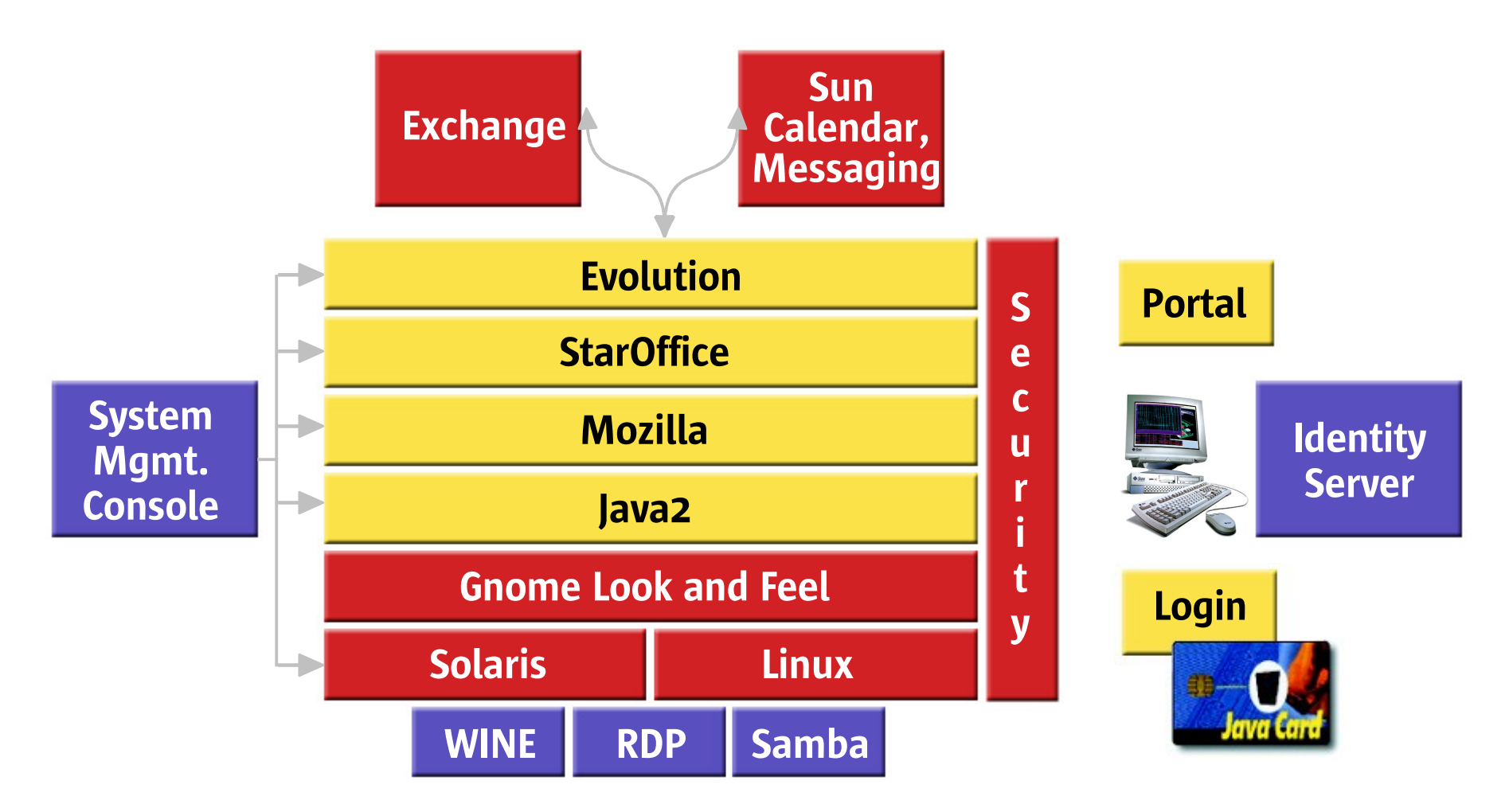

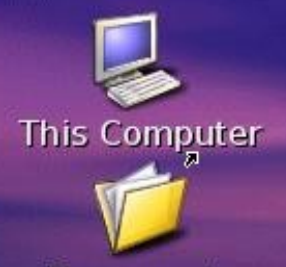

**Documents** 15 items

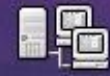

**Network Places** 

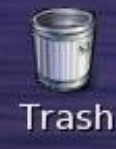

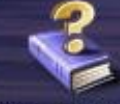

**Learn About the** Sun Desktop

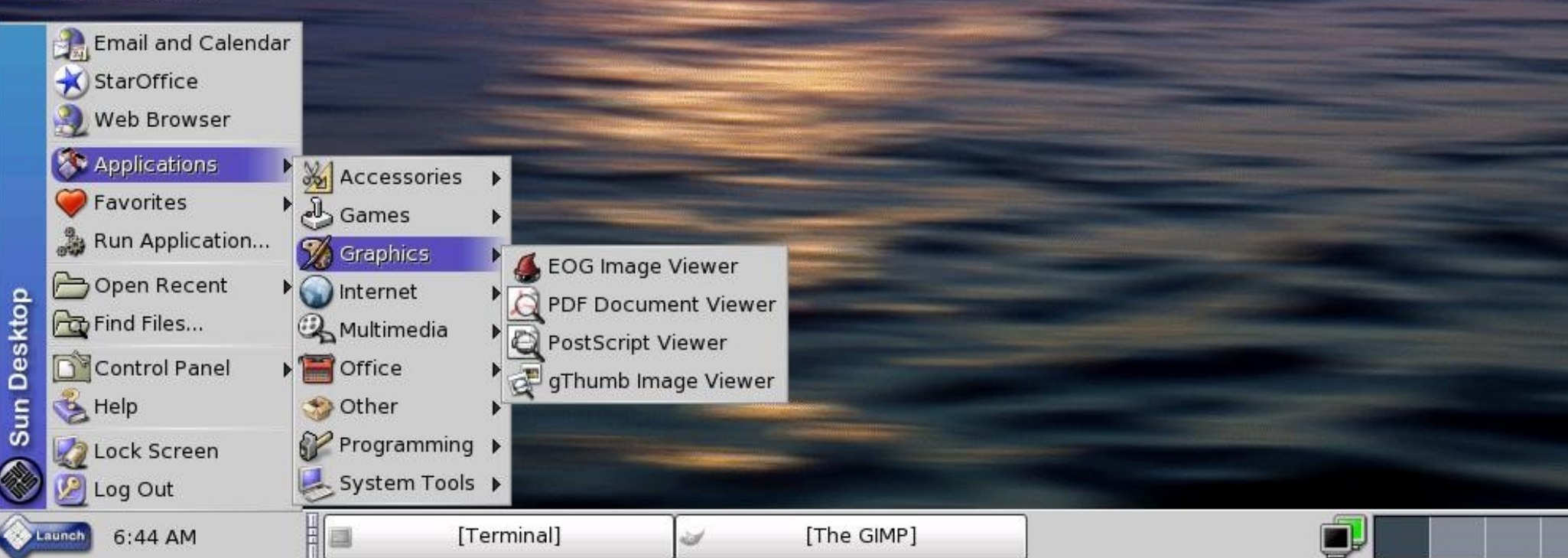

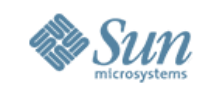

### **Functional equivalency**

- Based on target audience, requires feature set that covers all/most of Windows user experience
- Depending on user, something is probably either missing or "doesn't work the same". This is not necessarily a show stopper
- For corporate environments, may need to continue to provide access to legacy Windows applications even if desktop system is something else

> Eg: Use Tarantella, Citrix, rdesktop, vnc...

• But, let's walk through some major function categories...

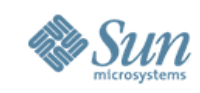

### **Internet access**

- Mozilla or Firefox instead of Internet Explorer
- In almost all ways a substantial improvement
	- > See blog by ex-IE developer on why he switched to Firefox at http://www.scottberkun.com/blog/?p=115
- Tabbed viewing, better CSS compliance
- Most important: no more risk from IE exploits
	- > Mozilla family has the rare hole, IE is always open
- Downsides:
	- > IE-only sites (IE dialect rendering, MS JVM, Javascript and CSS). Rare, I think, except in corporate intranets
	- and little or no use of ActiveX on Internet sites (ActiveX one of the > ActiveX not available: not an issue for me, considering my employer, reasons IE has security problems)

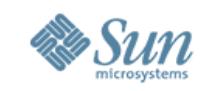

## **E-mail access**

- Choice of either Evolution, Thunderbird, or Mozilla e-mail client instead of Outlook
	- > Choice from the above is personal preference; all work well as IMAP clients (how I use them), have nice interfaces, etc
	- > Evolution also has Exchange connector
	- > All three work with Exchange if IMAP turned on
	- > All three available on Linux, Solaris, Windows, etc
- Risk avoidance for viruses: Outlook ("petri dish") is too willing to execute attachments
- I receive virus e-mails all the time (who doesn't?) and respond with as little angst as when I used PROFS
	- MVMUA October 2005 > A fish can't catch cold from a giraffe

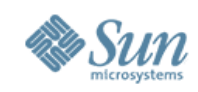

## **Office processing**

- StarOffice instead of MS Office
	- > Sun bought the company that produces it some years ago
	- > Also available as OpenOffice: free, open-source project
	- > Widely used on non-Windows platforms
- SO/OO analogues for MS Office components
	- > Presentations like this (eg: PowerPoint)
	- > Word processing (eg: Word)
	- > Spreadsheets (eg: Excel)
	- > SO/OO can read or write its own file formats, or read/save-as MS Office formats (.ppt, .doc, .xls)
	- > Can export to PDF in three clicks. I like that
- Instantly wave goodbye to macro viruses...
- spreadsheets: works well, but not 100% • Limitations: Macros must be ported. SO has a migration tool for

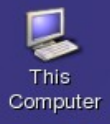

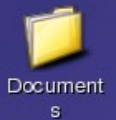

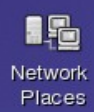

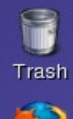

3 Firefox

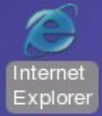

 $\frac{KF_{\text{DIT}}}{\text{Kedit}}$ 

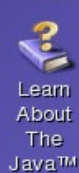

 $J$ ava $^{m}$ Desktop System

處 Thunderbi rd

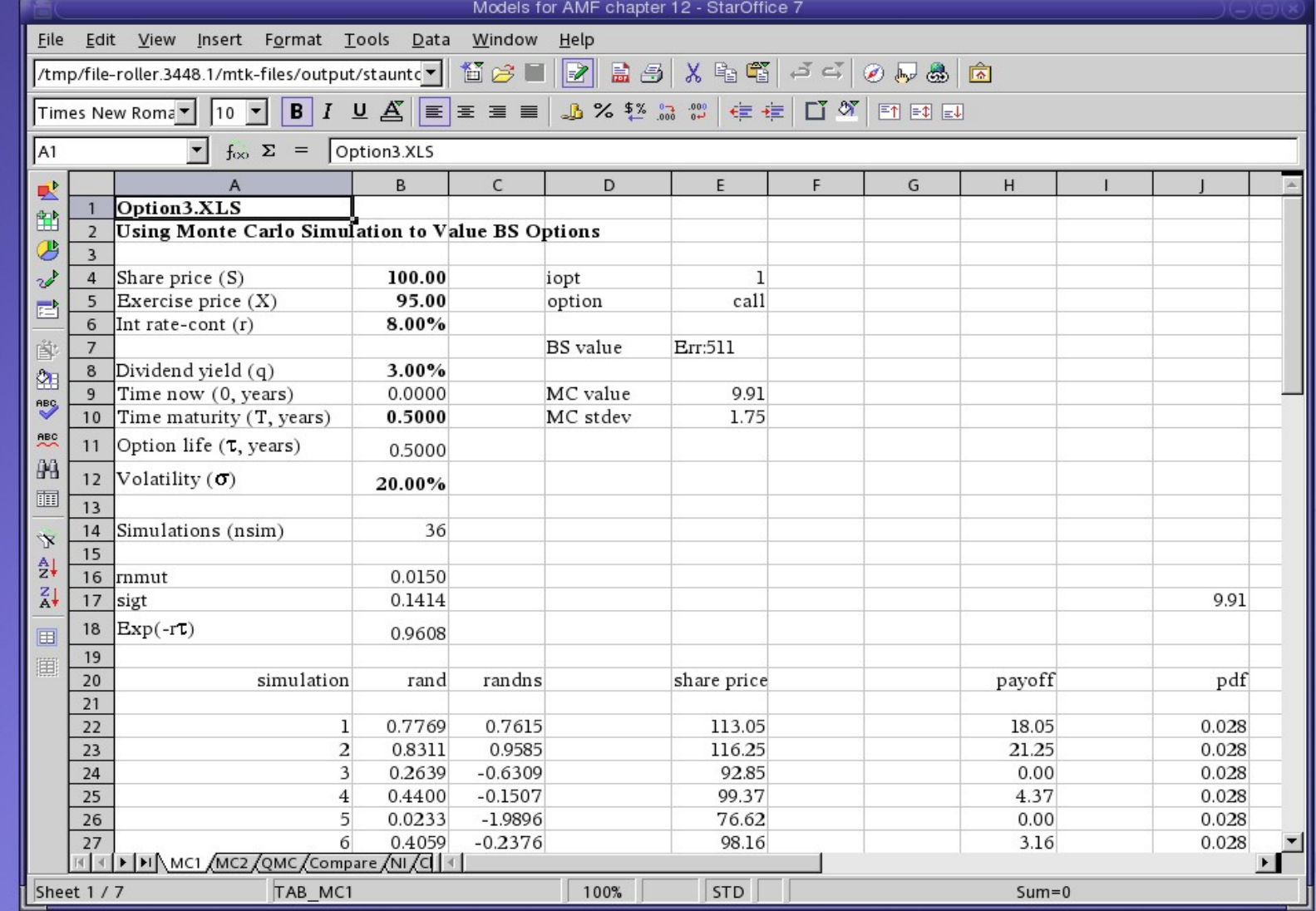

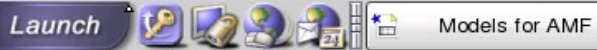

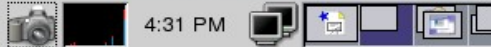

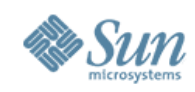

## **Programmers and friends**

- Need slightly different things than Joe User
- Decent editor for text files
	- > Used XEDIT on VM/CMS, KEDIT on Windows
	- > vi/vim not a substitute
	- > Intense pain in beginning
	- > Since have found a plethora of more than adequate editors: nedit, jEdit, j, etc.
- Development tools
	- > Plenty of Java and C tools on Solaris or Linux
	- > REXX if you look for it
	- > Only the original Unix pipes, alas

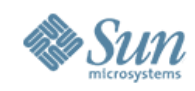

### **Crutches**

- When you really need that Windows application
- Can run Windows applications via Wine
- Questions of completeness, robustness, ISV certification or support, licensing
- Commercial packaging via CrossOver suite
- Doesn't address device driver or other "system-y" things
- Also: can use VMware or similar to actually run Windows. Definitely out of the "Joe User" category

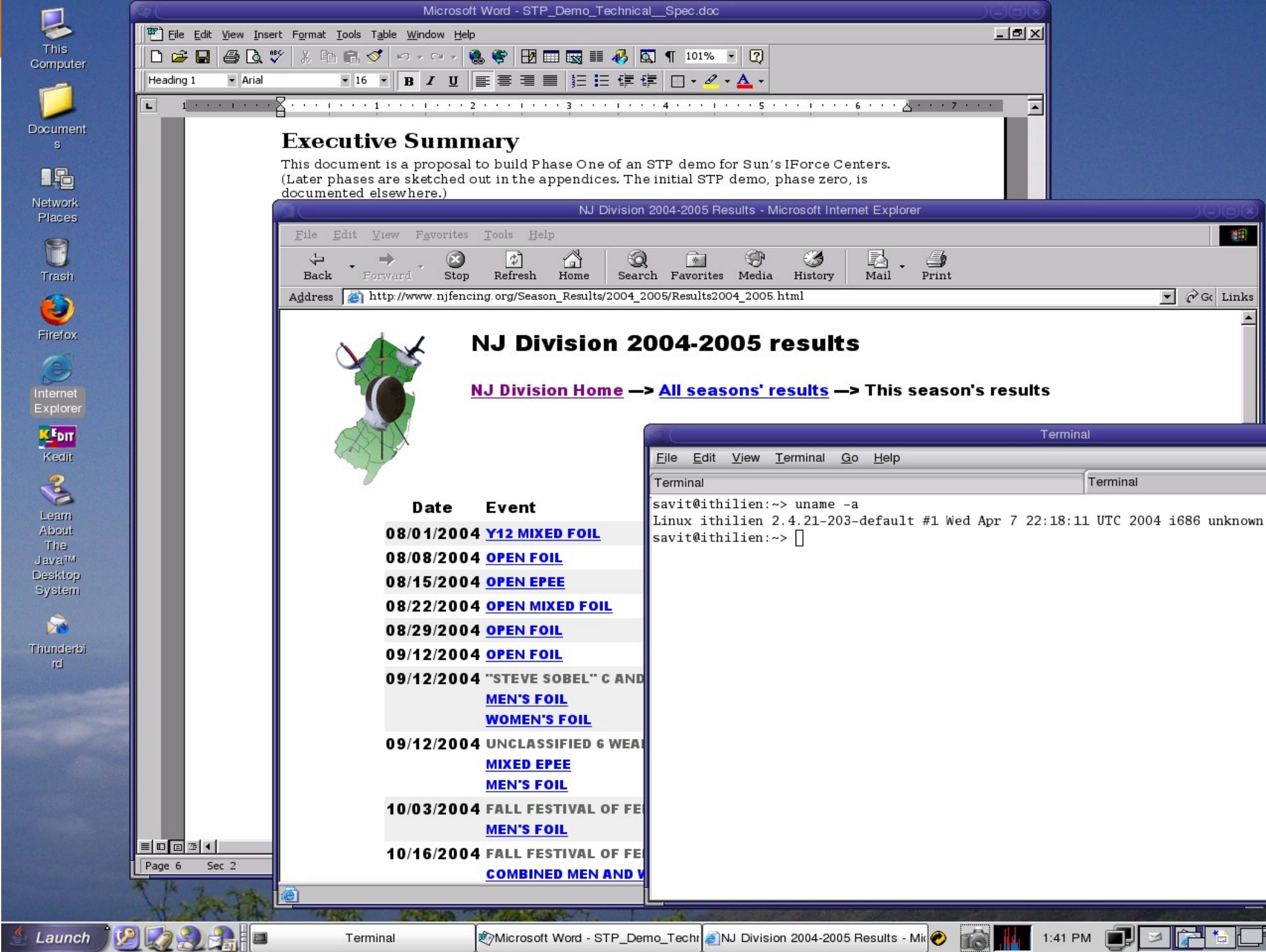

Terminal

Co

 $Do$ 

 $N<sub>6</sub>$ 

ال<br>De<br>Si

Th

Microsoft Word - STP\_Demo\_Techr 3NJ Division 2004-2005 Results - Mit

**EL** 

 $\geq$ 

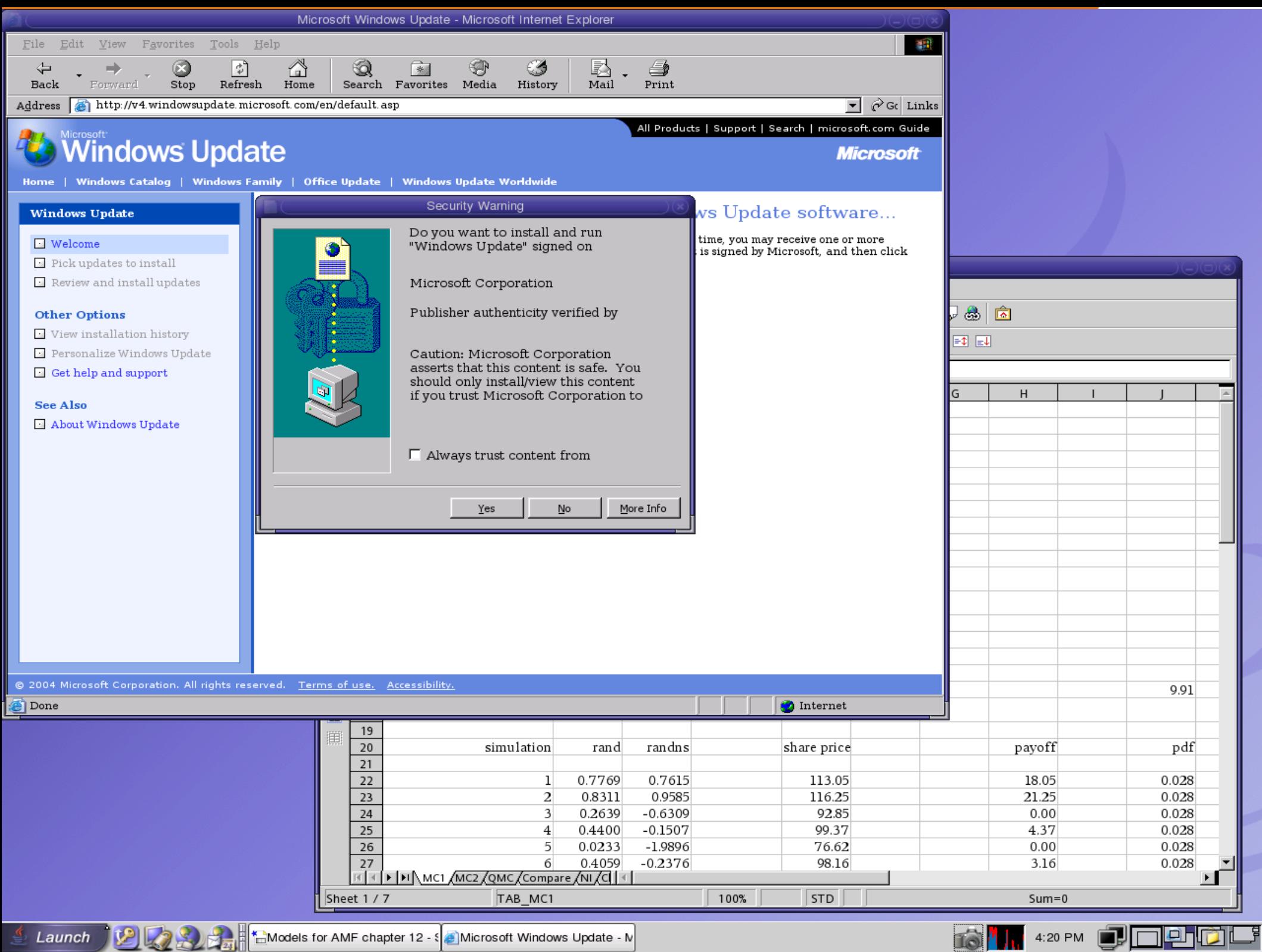

Microsoft Windows Update - N [2]

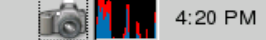

 $\overline{\phantom{a}}$ 

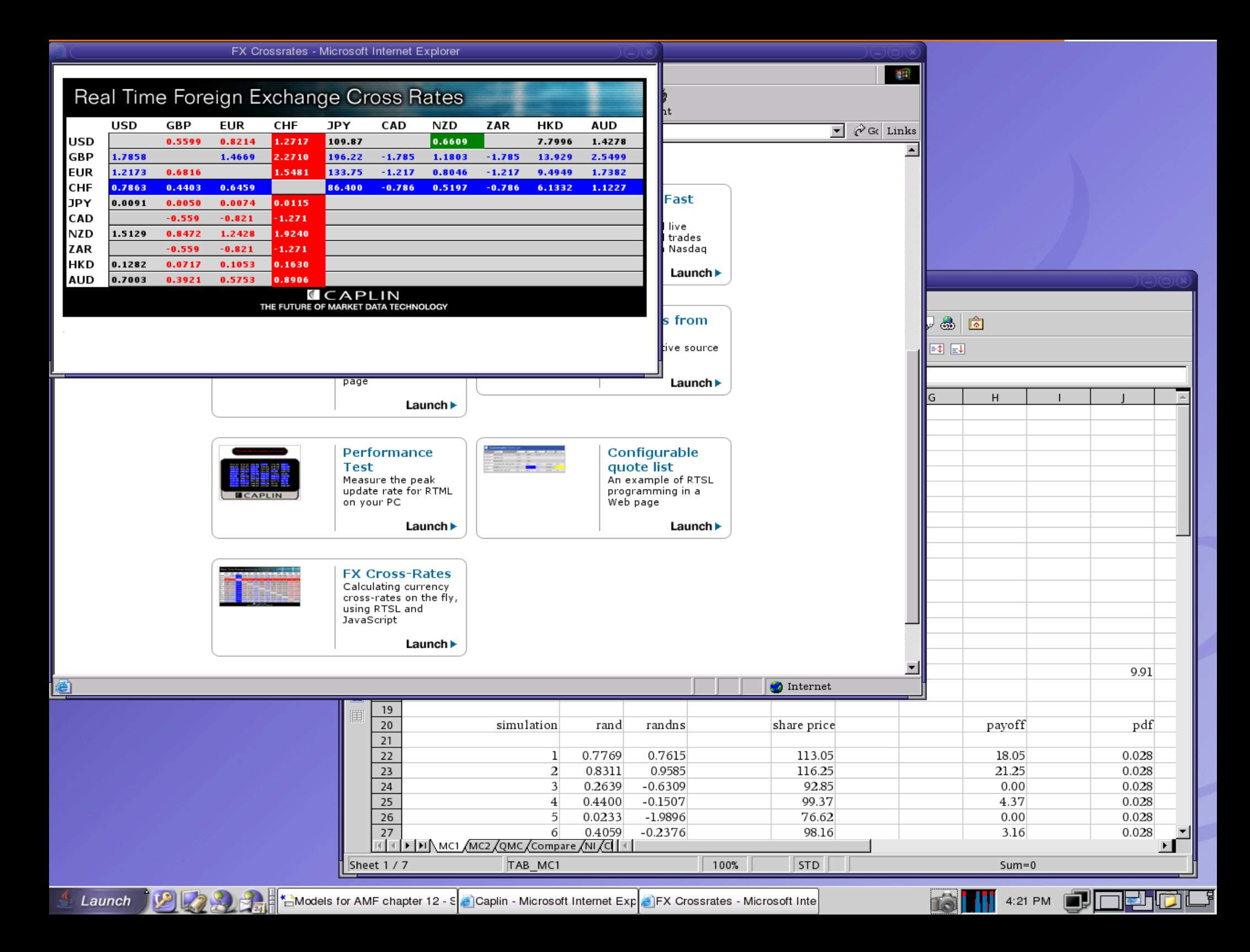

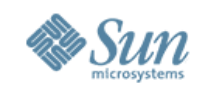

## **PDAs and Multimedia**

- Most PDA support (Palm, Treo, Blackberry) oriented around Windows
- PalmOS products (Palm, Treo, others) can be made to work with Linux and Solaris
	- > Jpilot, PDAsync, Evolution, pilot-manager, etc
	- > Need current level versions of Linux or Solaris
	- > USB vs. serial requires some work, reading docs
- Movies and sound are not a problem:
	- > I use xine and xmms; there are plenty of others
	- > RealAudio also available

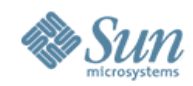

### **Return of the thin client**

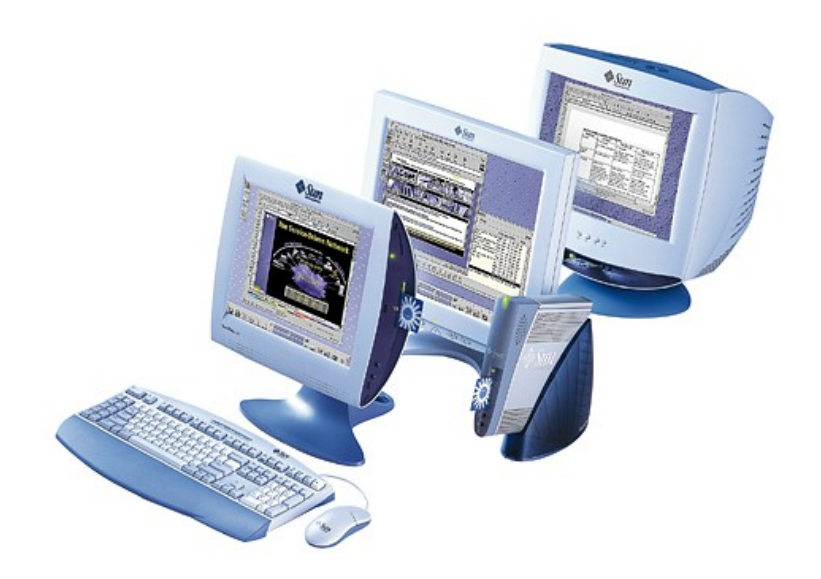

MVMUA October 2005

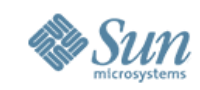

## Thin client – what's old is new again (sort of)

- No on-site computer remote timesharing again!
- Server drives screen, keyboard and mouse
	- Pixel changes and user events transmitted
	- Server may or may not host actual apps
	- Can be Solaris or Linux
- Mobile sessions with Javacard
- Reconnect session, windows "as is"
- No viruses (No local OS or HW upgrades)
- Power savings: (unit uses <20W + display)
- Sun experience: 2 admins for every 4000 desktops
- Software deployments much easier
- "Stateless" device eliminates data theft/corruption
	- Can run via broadband to home or remote office, too ber 2005

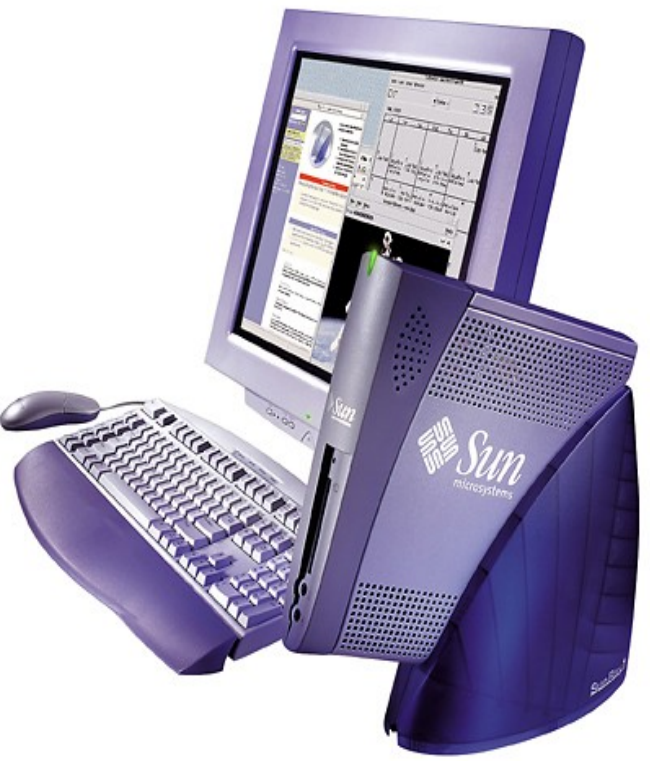

MOBILITY: Secure Javacard authentication

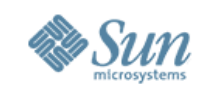

## **Exceptions and leftovers**

- Not many: I rarely boot Windows
	- > When I do: first thing I do after boot is update virus protection, even though I'm behind firewalls
- iPod: iTunes client runs only on Windows and Mac
	- > Open source alternatives like GTkPod and myPod but they're not as good, and don't plug into Apple's music store
	- > iPod as FAT disk drive works fine under Linux or Solaris
- Scanner: I bought one that only has a Windows driver
- Wireless
	- > Works on Solaris and Linux (both pretty recent); I just haven't gotten around to it
- to their "do you accept this charge" page • Internet access at some hotels: funny IE-specific redirect

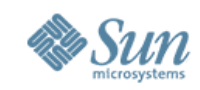

## The Security Question

- Some people say "Windows is attacked more only because it's so popular" , and isn't insecure by nature
	- > Popularity does make Windows a target (a virus writer hits the biggest population) but there really are differences.
	- > Non-Windows OSes manage a lot of money. If they were easy to crack, they'd be penetrated all the time too, for profit.
- Windows, MS Office, Outlook, IE designs all include choices that have made security exposures common
	- > ActiveX in general (untrustable content executing on my machine?), lack of a real protection model, happiness to execute attachments while hiding their extensions, and many other features
- Moving to an alternative increases your security, even if Windows isn't inherently insecure

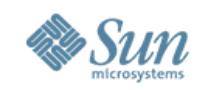

## **Other choices/ideas**

- Q: Why didn't you mention OS X, BSD, etc?
	- > Because I don't use them and don't know much about them
	- > I hear Mac OS X is really good, and things Just Work, but I wanted to suffer the slings and arrows...

### • Q: Why didn't you mention <cool package XYZ>?

> I don't know – tell me about it. It might be something I never heard of that would make my life easier

#### • Q: Is <program XYZ> available outside Windows?

> Maybe, maybe not. If the question is "Is XYZ available" , the answer might be "no" , but there may be a substitute. Eg: use GIMP instead of Adobe Photoshop. Think "function" rather than "product"

### > Only a 3279-3 with really good phosphor intensity • Q: Could you use a 3270 again?

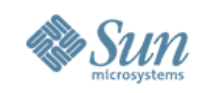

## **Getting Started**

#### • Evaluate your needs and environment

- > Compatibility with corporate standard for documents or platform
- > Application needs: Internet, mail, graphics or multimedia, PDA support, wireless, music, program development, many others
- > Desire to learn a particular platform
- Select OS and (if Linux, a distro) and install it
	- > iMac or Mac Mini require a new machine
	- > Linux or Solaris can coexist on Windows PC
- Live in new environment
	- > List what is missing, rank "must have" or "nice to have" features
		- > Look for equivalent tools/methods: they may exist
	- > List features you like/dislike
		- because it's new and different<sup>1A October 2005</sup> > Try to distinguish between the feature itself and your response to it

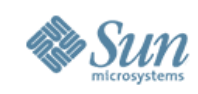

## **Coexistence**

#### • All-at-once conversion unlikely

- > Prepare to switch between "production" and "test" environments
- > Back up files and have method to make available to both OSes
- Coexistence on same machine (Solaris or Linux)
	- > Can partition disk so Windows and new OS are both available
		- > I suggest booting to GRUB and then selecting OS
	- > Use VMware instead, and install new environment as a guest
	- > Easy to destroy existing Windows environment. Disk sharing requires knowledge of partitioning and other magic tricks
	- > Use a FAT32 partition for data sharing, as most OSes know how to read and write it  $-$  unlike NTFS
- Coexistence via spare or new machine: safe, easy
	- > Mandatory with iMac or Mac Mini
	- > Consider using a KVM switch for keyboard/mouse/display sharing

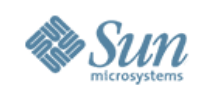

## **Conclusions**

- Yes, there is "life after Windows"
- It's less scary. I open e-mail without fear
- I use same OSes for development and "every day" desktop work
	- > example: bring up Grid Engine under Solaris or Linux
	- > I can debug with Dtrace, or use a Zone as a sandbox
- I can still waste time playing music, watching movies
- Device support sufficient to my needs
- Occasional pieces missing but gaps closing
	- > A few years ago Linux-on-laptop was an adventure; now it's at "glitch" level. Similar with Solaris 10
- I'm glad I switched

MVMUA October 2005

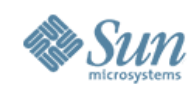

## **References**

#### • Many, many Internet references

- > <http://www.sun.com/software/javadesktopsystem/index.xml>
- > <http://www.opensolaris.org/>
- > <http://www.novell.com/products/desktop/>
- > <http://www.redhat.com/fedora/>
- > <http://www.linux-laptop.net/>
- > <http://www.desktoplinux.com/>
- > IBM Redbook SG24-6380 "Linux Client Migration Cookbook A Practical Planning and Implementation Guide for Migrating to Desktop Linux " (Domino URL too long to copy...)
- > <http://www.apple.com/macosx/>

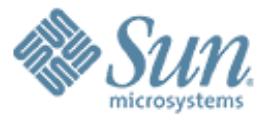

#### **How I Became Windows-Free**

0000000000000000

,,,,,,,,,,,,,,,,,,,,,,,,,

,,,,,,,,,,,,,,,,,,,,,,,,,

,,,,,,,,,,,,,,,,,,,,,,,,,,,

**Jeff Savit** jeff.savit@sun.com